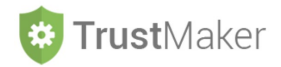

## **COMUNICAZIONI**

## Nella sezione **COMUNICAZIONI** si gestisce:

- la **posta** relativamente alla mail creata per ciascun *trust*.

## **MY PROGETTO SPI - ABC TRUST**

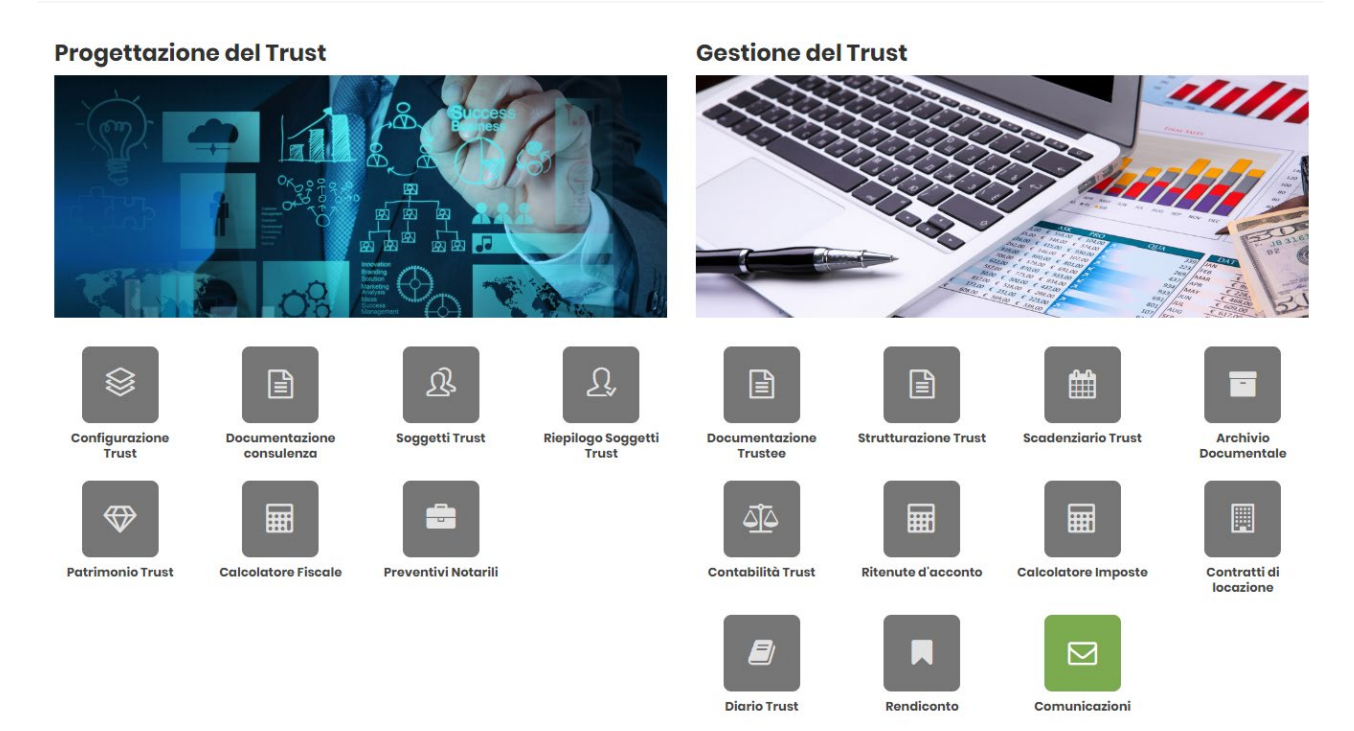

Cliccando sulla relativa icona, appare la **schermata della sezione**:

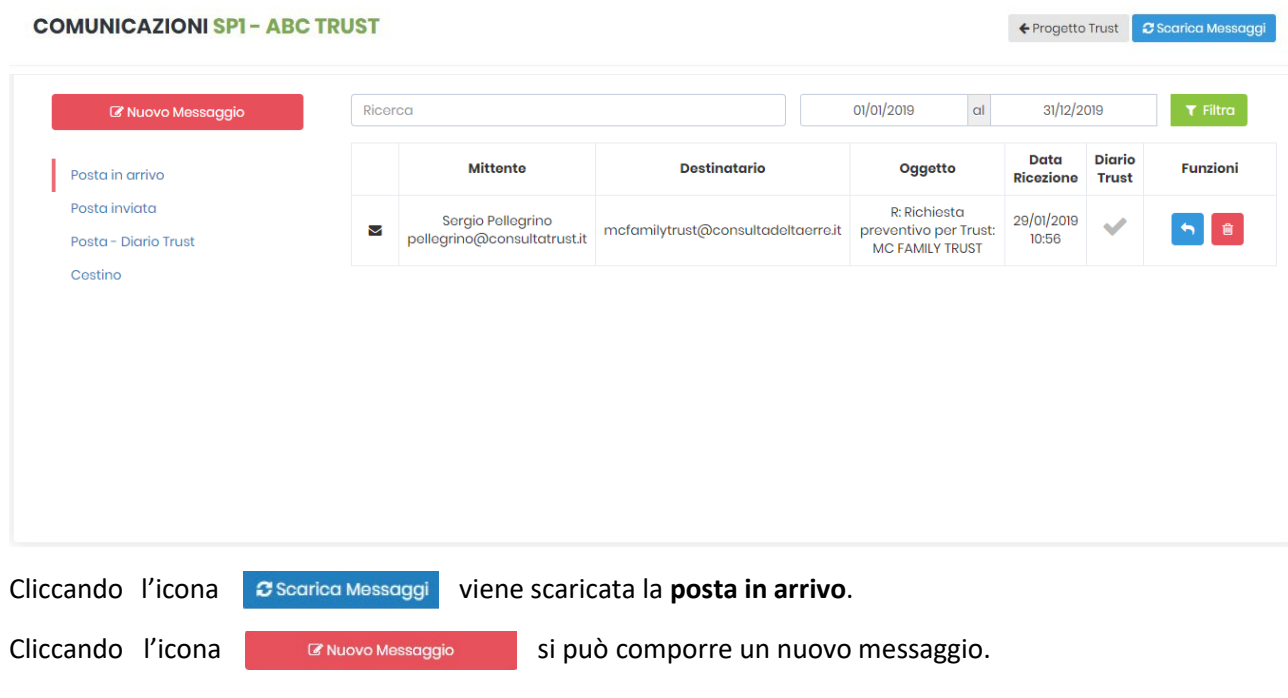

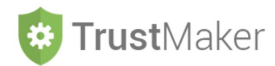

La **ricerca dei messaggi** può essere effettuata utilizzando la **ricerca per parola** e impostando un **intervallo temporale**:

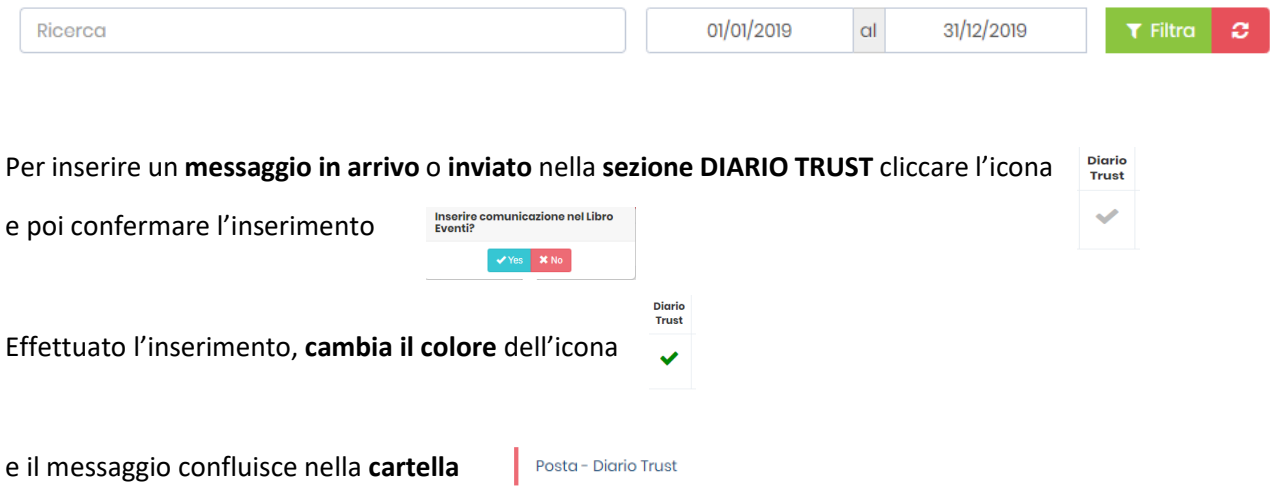